# *Programmation Fonctionnelle Programmes interactifs*

Luigi Santocanale LIF, Aix-Marseille Université Marseille, FRANCE

28 septembre 2017

K ロ K K @ K K X 통 K X 통 X → 통

 $299$ 

### *Plan*

[Programmes pures et impures](#page-2-0)

[Actions élémentaires, constructions d'actions](#page-8-0)

[Le type IO des actions](#page-17-0)

[Interlude : les monades](#page-22-0)

[Le jeu du pendu](#page-29-0)

## <span id="page-2-0"></span>*Plan*

#### [Programmes pures et impures](#page-2-0)

[Actions élémentaires, constructions d'actions](#page-8-0)

[Le type IO des actions](#page-17-0)

[Interlude : les monades](#page-22-0)

[Le jeu du pendu](#page-29-0)

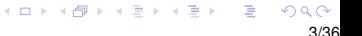

# *Introduction*

Nous avons vu – jusqu'à maintenant – comment utiliser Haskell pour écrire des programmes « *batch* » (français : par lots).

Un programme « *batch* » prende son entrée au début et retourne sa sortie à la terminaison :

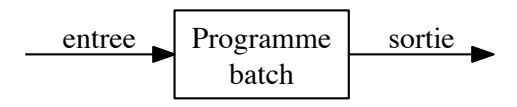

## *Les programmes interactifs*

Nous souhaitons utiliser Haskell aussi pour écrire des programmes interactifs :

- **o** qui lisent du clavier,
- **·** qui affichent des résultats à l'écran,
- au cours de l'exécution.

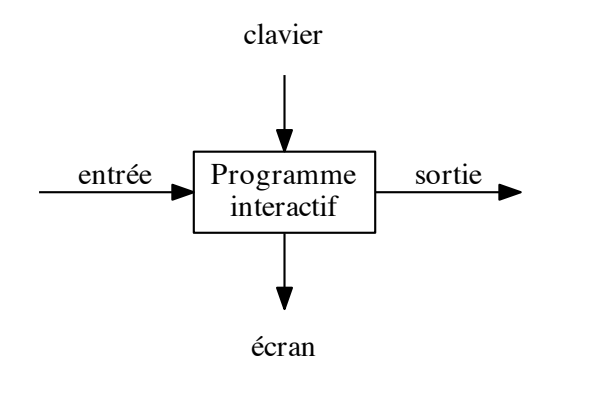

# *Le problème*

Les programmes Haskell codent des fonctions mathématiques pures (pas de liens avec le "real world").

Par ailleurs, lire du clavier et écrire à l'écran sont des *effets de bord*.

- Le programmes Haskell n'ont pas des effets de bord.
- Les programmes interactifs ont des effets de bord.

# *La solution*

On écrit un programme interactif en utilisant des types qui distinguent les expressions pures des actions impures (c'est-à-dire, qui peuvent entraîner des effets de bord).

IO a

*Le type des actions (impures) qui retournent un valeur de type* a*.* Par exemple :

- IO Char : le type des actions qui retournent un caractère,
- IO () : le type des actions qui produisent des effets de bord seulement

(et ne retournent pas de valeurs).

Remarque :

 $\bullet$  () est le type des tuplets de longuer 0, c'est-à-dire sans composantes.

<span id="page-8-0"></span>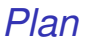

#### [Programmes pures et impures](#page-2-0)

#### [Actions élémentaires, constructions d'actions](#page-8-0)

[Le type IO des actions](#page-17-0)

[Interlude : les monades](#page-22-0)

[Le jeu du pendu](#page-29-0)

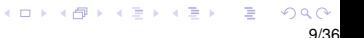

Des nombreuses actions sont définies dans Prelude, parmi lesquelles les trois primitives suivantes :

getChar :: IO Char

*lit un caractère au clavier, affiche ce caractère à l'écran, et retourne le caractère comme valeur.*

```
\bullet putChar :: Char -> IO ()
```
*écrit le caractère passé en paramètre à l'écran, et ne retourne aucun résultat.*

 $\bullet$  return :: a -> IO a

*l'action* return v *retourne la valeur* v*, sans faire aucune interaction.*

## *Sequencage, enchaînement*

On peut enchaîner une séquence d'actions en utilisant l'opérateur then, noté >>=.

```
Par exemple :
     getTwoChars :: IO ( Char,Char )
     getTwoChars =
          getChar \gg = \x \rightarrowgetChar \gg - \qquad \qquad ->
          return (x,y)NB :
      (\gg)= ) :: IO a -> (a \to 10 b) -> IO b
```
*Sequencage, enchaînement II*

Haskell met à disposition du programmeur un joli *sucre syntactique*, le mot clés do.

Le code ci-dessous est équivalent à celui de la page précédente :

```
getTwoChars2 :: IO ( Char,Char )
getTwoChars2 = do
  x <- getChar
  y <- getChar
  return (x,y)
```
#### *Des actions dérivées*

Lire une chaîne de caractères du clavier :

```
getLine :: IO String
getLine =
  getChar >>= \xrightarrow{} ->
  if x == ' \nightharpoonup n' then
     return []
  else
     getLine >>= \x_{s} ->
    return (x:xs)getLine2 :: IO String
                                     getLine2 = do
                                       x <- getChar
                                       if x == ' \nightharpoonup n' then
                                           return []
                                          else do
                                            xs <- getLine2
                                            return (x:xs)
```
*Des actions dérivées (encore)*

Écrire une chaîne à l'écran :

```
putStr :: String -> IO ()
putStr [] = return ()
putStr (x:xs) =putChar x \rightarrow - \_ ->
        putStr xs
```
Écrire une chaîne à l'écran et aller à la nouvelle ligne :

```
putStrLn :: String -> IO ()
putStrLn xs =
          putStr xs >>= \qquad ->
          putChar '\n'
```
# *Un exemple*

Nous pouvons maintenant définir une action qui demande une chaîne et affiche ensuite sa longueur :

```
strlen :: IO ()
strlen =
       putStr " Rentrez une chaine : " >>
       getLine >>= \x\ ->
       putStr "La chaine a " >>
       putStr ( show ( length xs )) >>
       putStrLn " caracteres ."
```
16/36

K ロ ▶ K @ ▶ K 할 ▶ K 할 ▶ .. 할 → 9 Q @

L'expression

 $a0 \geq a1$ 

est équivalent à

ao >>=  $\angle$  -> a1

Par exemple :

> strlen Enter a string: abcde The string has 5 characters

Remarque :

L'évaluation de l'action strlen exécute ses effets de bord, le résultat final étant ignoré.

<span id="page-17-0"></span>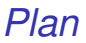

[Programmes pures et impures](#page-2-0)

[Actions élémentaires, constructions d'actions](#page-8-0)

[Le type IO des actions](#page-17-0)

[Interlude : les monades](#page-22-0)

[Le jeu du pendu](#page-29-0)

 $2Q$ 18/36

## <span id="page-18-0"></span>*La structure du type des actions*

RealWorld

*Le type des interactions avec le monde réel.*

Une action :

- o intéragit avec le monde
	- $\blacktriangleright$  en I, et/ou
	- $\blacktriangleright$  en O.
- retourne un valeur de type a.

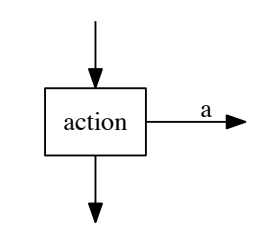

RealWorld

RealWorld

Ainsi nous avons

type IO  $a = \text{RealWorld} \rightarrow (a, \text{RealWorld})$ 

## *Les actions avec paramètres*

Pour obtenir le schéma des actions qui prennent un argument de type b :

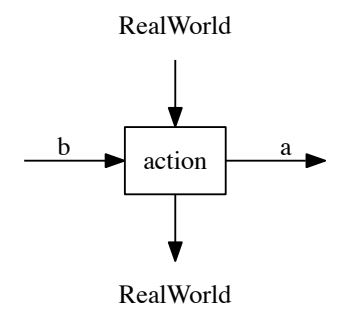

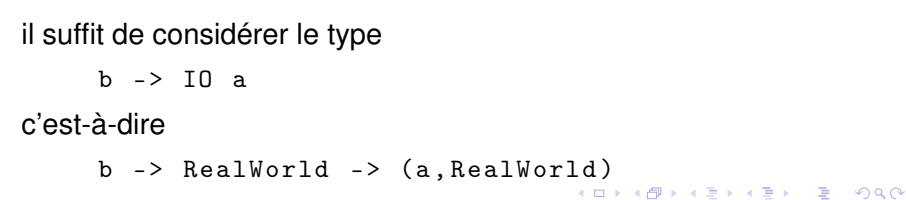

## <span id="page-20-0"></span>*L'operatéur* >>=

Cet opérateur – appelé et après ou « *then* » en anglais – sert pour enchaîner une action avec une action avec paramètres :

 $(\gg)=)$  :: IO a ->  $(a \to 10 b)$  -> IO b p > >= q = \ w -> let  $(v, w') = p w$ in q v w' En diagrammes : p  $w'$  q v w'' v' w

#### *Remarques*

NB : il ne s'agit pas de tuyaux !!!

```
test :: IO ()
test =
  putChar 'a '
  >> = \ \ \ \backslash \ \ \ \ \ \rightarrowgetChar
   >>= \{c - >putStrLn (\sqrt[n]{nJ} \, a\ i\ l\ u\ : \sqrt[n+1]{n} \, b\ w\ c)* Main > test
ab
J'ai lu : 'b'
```
<span id="page-22-0"></span>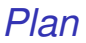

[Programmes pures et impures](#page-2-0)

[Actions élémentaires, constructions d'actions](#page-8-0)

[Le type IO des actions](#page-17-0)

[Interlude : les monades](#page-22-0)

[Le jeu du pendu](#page-29-0)

 $QQ$ 23/36

#### IO *est une monade*

#### return  $: a \rightarrow 10$  a

*Construire un objet de type* IO a*, à partir d'un objet de type* a*.*

#### $(\gg)=)$  :: IO a -> (a -> IO b) -> IO b

*Enchainer un objet de type* IO a*, avec un objet de type* a -> IO b*.*

> イロト イ押 トイヨ トイヨ トーヨ  $QQ$ 24/36

#### IO *est une monade*

return  $: a \rightarrow 10$  a

*Construire un objet de type* IO a*, à partir d'un objet de type* a*.*

#### $(\gg)=)$  :: IO a -> (a -> IO b) -> IO b

*Enchainer un objet de type* IO a*, avec un objet de type* a -> IO b*.*

> $\bar{\Xi}$ **K ロ ト K 何 ト K ヨ ト** 重 トー 24/36

#### m *est une monade*

return  $\cdots$  a  $\rightarrow$  m a

*Construire un objet de type* m a*, à partir d'un objet de type* a*.*

$$
(>>=)
$$
 :: m a -> (a -> m b) -> m b

*Enchainer un objet de type* m a*, avec un objet de type* a -> m b*.*

> **K ロ ト K 何 ト K ヨ ト** 重 トー G.  $\Omega$ 24/36

#### *Les listes sont aussi une monade*

```
return :: a -> [a]return x = \lceil x \rceil(\rightarrow)=) :: [a] -> (a -> [b]) -> [b]
xs \implies f = [y | x <-xs, y <-f x]-- ' equivalent 'a :
-- concat [ f x | x \leftarrow xs ]
test1 = [1, 2, 3] >>= \x ->[x, -x]test2 = dox \leftarrow [1, 2, 3][x, -x]
```
#### *Autres monades*

```
Prelude > : t return
return \cdot: Monad m = > a - > m a
Prelude >: t ( > > =)
(\gg)=) :: Monad m => m a -> (a -> m b) -> m b
Prelude >: info Monad
class Monad m where
  (\gg)=) :: m a -> (a -> m b) -> m b
  ( >> ) :: m a -> m b -> m b
  return :: a -> m a
  fail :: String -> m a
         -- Defined in 'GHC. Base'
instance Monad Maybe -- Defined in ' Data . Maybe '
instance Monad (Either e) -- Defined in 'Data. Either'
instance Monad \begin{bmatrix} 1 & -1 \\ 1 & -1 \end{bmatrix} Defined in 'GHC Base'
instance Monad IO -- Defined in ' GHC . Base '
instance Monad ((->) r) - Defined in 'GHC. Base'
```
*Lois equationnelles des monades*

Identité gauche et droite : return  $a \gg = k == k a$  $m \geq 0$  return == m Associativité :

m >>=  $(\ x \rightarrow k \ x \ > )$  h ==  $(m \ > )$  k >>= h

<span id="page-29-0"></span>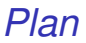

[Programmes pures et impures](#page-2-0)

[Actions élémentaires, constructions d'actions](#page-8-0)

[Le type IO des actions](#page-17-0)

[Interlude : les monades](#page-22-0)

[Le jeu du pendu](#page-29-0)

28/36

# *Le jeu du pendu*

Considérez la version suivante du jeu du pendu :

- Le premier joueur pense (et rentre dans l'ordi) un mot secret.
- L'autre joueur essai de deviner ce mot, par des hypothèses successives.
- A chaque hypothèse, l'ordinateur montre quelle lettre de mot secret a une occurrence dans l'hypothèse.
- Le jeu se termine quand le mot secret est deviné.

Nous implementons ce jeu en Haskell, avec une approche « *top down* » .

Le début est comme suit :

```
pendu :: IO ()
pendu = do
  putStrLn " Rentrez le mot secret : "
  mot <- sgetLine
  putStrLn " Essayez de le deviner :"
  deviner mot
```
L'action sgetLine lit une ligne de texte du clavier, affichant à l'écran chaque caractère comme un tiré :

```
sgetLine :: IO String
sgetLine = do
              x <- getCh
              if x == ' \nightharpoonup n' then
                 do
                    putChar x
                    return []
              else
                 do
                    putChar '-'
                    xs <- sgetLine
                    return (x:xs)
```
Remarque :

● L'action getCh lit un caractère du clavier, sans l'afficher à l'écran. Elle peut se définir comme suit :

```
getCh :: IO Char
getCh = do
  hSetEcho stdin False
  c <- getChar
  hSetEcho stdin True
  return c
```
Pour cela, il faut préalablement importer le module System.IO :

```
import System . IO
```
La fonction deviner est la "boucle" principale. Elle

- **o** demande un mot.
- compare ce mot avec le secret,
	- $\triangleright$  si le secret est deviné le jeu se termine ainsi,
	- $\blacktriangleright$  sinon on affiche un message et on itère.

```
deviner :: String -> IO ()
deviner mot = do
  putStr "> "
  xs <- getLine
  if xs == mot then
      putStrLn " Bien devine '!"
  else
      do
        putStrLn ( diff mot xs )
        deviner mot
```
**KORK STRAIN A BAR A STRAIN** 

La fonction diff montre les caractères d'une chaîne qui appartiennent à l'autre chaîne :

```
> diff " haskell " " pascal "
" - as - -11"diff :: String -> String -> String
diff xs ys =[if elem x ys then x else '-' | x <- xs]
```
## *Exercice*

Implémentez, en Haskell, le jeu du *nim*. Les règles de ce jeux sont comme suit :

L'échiquier (la table) contient 5 lignes d'étoiles :

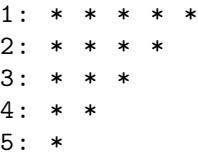

- Deux joueurs enlèvent alternativement une ou plusieurs étoiles d'une seule ligne.
- Le gagnant est le joueur qui enlève la dernière(s) étoile(s) de l'échiquier.

Conseil : Représentez l'échiquier comme une liste de 5 entier qui représente les étoiles encore à enlever. Par exemple, la position initiale est [5,4,3,2,1].